# Dixon's Factorization Algorithm

## Kobe Luong

## April 25, 2020

### **Attacking RSA**

- The attacker needs to factor n=pq, with p and q being prime numbers, in order to find the decryption exponent.
- There is no known "easy" or "fast" way to prime-factorize.
- You can try the "naive" way, which would be to divide n by all numbers up to  $n^{1/2}$ .
	- The worst-case time-complexity of this would be  $O(n^{1/2})$ .
	- **–** This may not look bad, but n is the amount of bits the computer has to write down.
	- This means  $n=2^x$ , so  $O(n^{1/2}) = O(2^{2/x}) = O(e^{c*x})$ , which is exponential time-complexity and c is  $log_2(2)/2$ .
- There is another algorithm for prime factorization using a factoring trick.
	- **−** Find two numbers x and y where  $x \neq \pm y$  but  $x^2 \equiv y^2 \pmod{n}$ ,
		- 1. Pick random values of x randomly in  $n^{1/2} < x < n$ .
		- 2. If  $(x^2 \pmod{n})^{1/2}$  is an intger, call it y.
		- 3. Then  $y^2 \equiv ((x^c \pmod{n}))^{1/2} \equiv x^2 \pmod{n}$ .

Example: Try to factor n=91

- 1. Try x=10.
- 2.  $10^2 \equiv 100 \equiv 9 \pmod{91}$ .
- 3. So  $10^2 \equiv 3^2 \pmod{91}$ .
- 4. So  $gcd(91, 10-3) = 7$  is a factor of 91.
- The chance of randomly choosing a perfect square between 1 and n is about  $1/n^{1/2}$ .
- If the probability of success is p, then the expected number of trials until success is  $1/p$ . This means that we expect  $n^{1/2}$  trials before success because  $1/(1/n^{1/2}) = n^{1/2}$ .

• This is simply the *expected* number of tries before success, meaning that the worst-case is at least as high as this average-case. The average-case time-complexity of this algorithm is  $\Theta(e^{c*x})$ . This is exactly the same as trial division.

#### **Dixon's Factorization Algorithm**

- Use the same strategy, but don't give up on x just because it didn't produce a perfect square.
	- 1. You want to factor n.
	- 2. Pick a bound, "B." This is a bound on the size of the largest prime factor of a number.
	- 3. Reject numbers whose largest prime factor is bigger than "B."

#### Example: B=10

- $30 = 2*3*5$
- But  $34 = 2*17$  is not OK because  $17>10$
- "Fastest" B is approximately  $e^{(ln(n)ln(ln(n)))^{1/2}}$ , with "n" being the number of primes less than or equal to B. For example,  $B = 10$  and the primes are 2, 3, 5, and 7. This means n=4.

#### Dixon's Algorithm

- 1. Pick values  $n^{1/2} < a < n$  if the largest prime factor of  $b \equiv a^2 \pmod{n}$  is less than B then we keep a(put it in a list). Repeat until you have  $n+1$ different values of "a" that work.
- 2. Write down "a" matrix columns that correspond to prime numbers smaller than B.
	- Rows correspond to each of our "a" values.
	- For each a; we record the prime factorization of  $b_i \equiv (a_i^2) \pmod{n}$ by writing down how many times each prime divides.

#### **Example**

- $n = 91$ ,  $B = 10(2, 3, 5, 7)$ ,  $a = 11$
- $b = 11^2 \equiv 30 \pmod{91}$
- $30 = 2*3*5$
- 2 3 5 7  $\begin{bmatrix} 1 & 1 & 1 & 0 \\ 1 & 1 & 1 & 0 \end{bmatrix}$  > "n+1" rows, 11 -> 30 "n" columns
- Linear Algebra tells us that some combination of rows can be added together to get all even entries.
- 3. Find some such combination of rows
	- Let x be the product of the "a" values associated to these rows.
	- Let Y be the product of the b-values associated to these rows.
	- Exponents on the primes in Y are going to be the numbers we get when adding the rows together. All of these numbers are even.
	- Y is a perfect square!
	- Let  $y=Y^{1/2}$  then  $x^2=(a_1*a_2...a_k)^2\equiv (b_1*b_2...b_k)^2$
	- Found x and y where  $x^2 \equiv y^2 \pmod{n}$
	- Most of the time  $n\not\equiv \pm y \pmod{n}$
	- Then we use the factoring trick to factor n.

#### **Example**

- Use Dixon's Algorithm to factor n=629.
- $\bullet$  B=12.
- Primes less than  $12$  are  $2, 3, 5, 7, 11$ .
- $\bullet$  N=5
	- 1. Pick values of "a" between  $629^{1/2} < a < 629$  and compute  $b \equiv a^2$ (mod n). Check if the largest prime factor of the largest of b is less than B.
	- 2. Write out Matrix

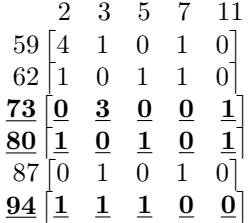

3. Find rows in Matrix we can add to get all even entries

 $\alpha x = 73 * 80 * 94$  $\circ Y = 2^2 \times 3^4 \times 5^2 \times 11^2$  $\circ \text{ y} = y^{1/2} = 2^1 * 3^2 * 5^1 * 11^1$ ◦ x (mod 629), -y (mod 629) ◦ (472, 268)  $\circ x^2 \pmod{629}$ ,  $y^2 \pmod{629}$  $\circ \text{gcd}(629, x-y) = 37$  $\circ$  629/37 = 17

• The average-case time complexity of this algorithm is  $\Theta(e^{(ln(n)ln(ln(n)))^{1/2}})$